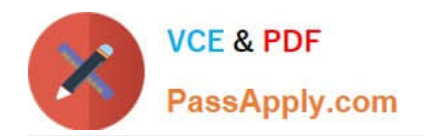

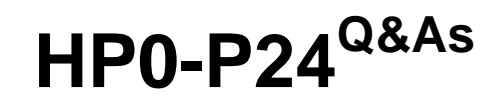

HP-UX 11iv3 System Administration

# **Pass HP HP0-P24 Exam with 100% Guarantee**

Free Download Real Questions & Answers **PDF** and **VCE** file from:

**https://www.passapply.com/hp0-p24.html**

100% Passing Guarantee 100% Money Back Assurance

Following Questions and Answers are all new published by HP Official Exam Center

**8 Instant Download After Purchase** 

**83 100% Money Back Guarantee** 

- 365 Days Free Update
- 800,000+ Satisfied Customers

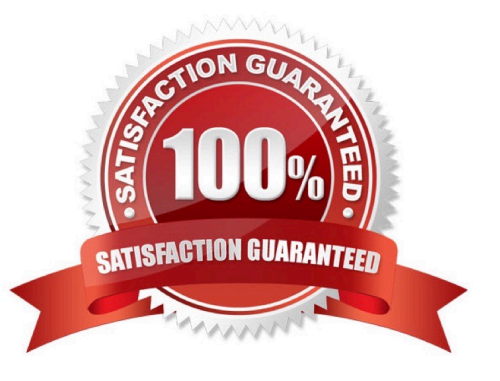

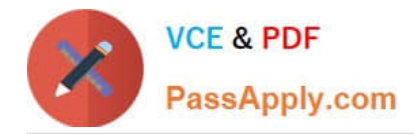

### **QUESTION 1**

A system administrator must upgrade the volume group vglogs to version 2.2 and verify that the change is applied correctly. Currently no logical volumes mounted from that volume group. Given this information, put the steps needed to accomplish this task in order.

Hot Area:

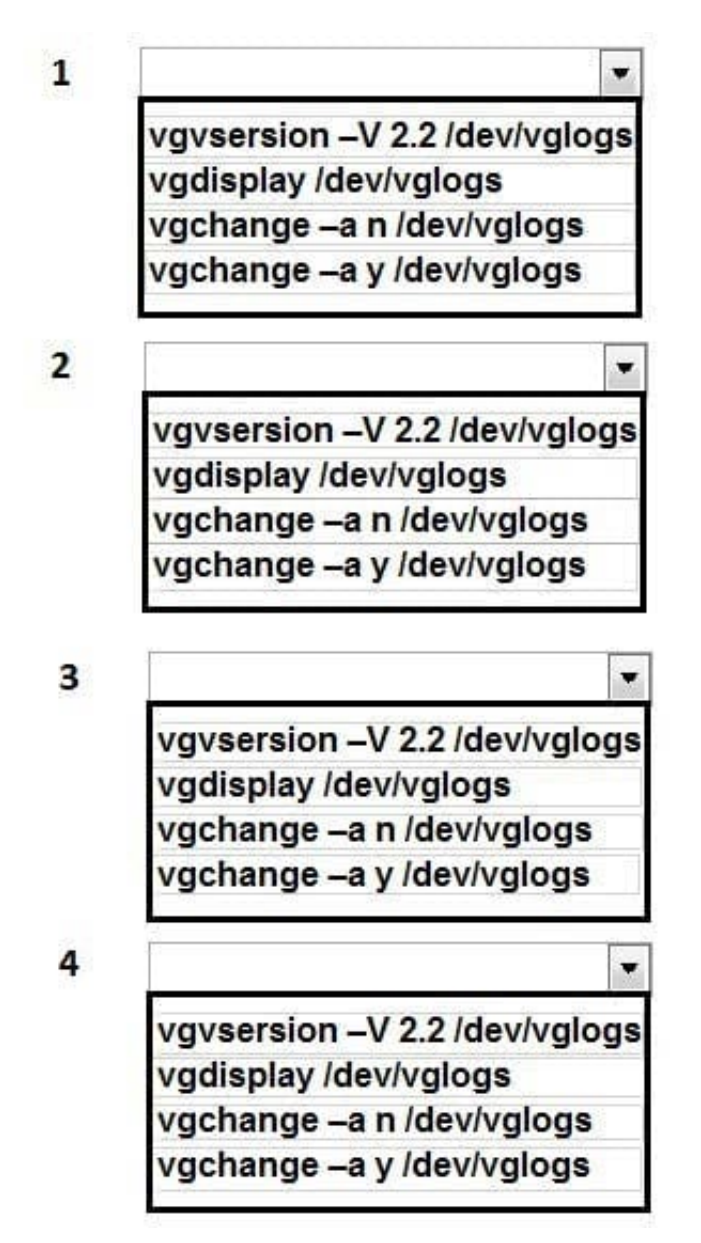

Hot Area:

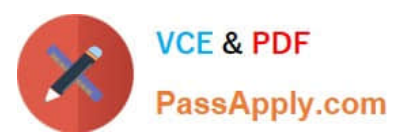

w

 $\mathbf{1}$ 

vgvsersion -V 2.2 /dev/vglogs vgdisplay /dev/vglogs vgchange -a n/dev/vglogs vgchange -a y /dev/vglogs  $\overline{2}$ ÷ vgvsersion -V 2.2 /dev/vglogs vgdisplay /dev/vglogs vgchange -a n /dev/vglogs vgchange -a y /dev/vglogs 3  $\blacksquare$ vgvsersion -V 2.2 /dev/vglogs vgdisplay /dev/vglogs vgchange -a n/dev/vglogs vgchange -a y /dev/vglogs 4  $\blacksquare$ vgvsersion -V 2.2 /dev/vglogs vgdisplay /dev/vglogs vgchange - a n /dev/vglogs vgchange -a y /dev/vglogs

Correct Answer:

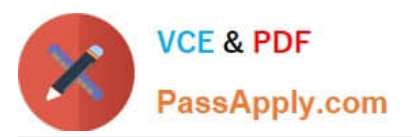

 $\mathbf{1}$ w vgvsersion -V 2.2 /dev/vglogs vgdisplay /dev/vglogs vgchange - a n /dev/vglogs vgchange -a y /dev/vglogs  $\overline{2}$ ÷ vgvsersion -V 2.2 /dev/vglogs vgdisplay /dev/vglogs vgchange -a n /dev/vglogs vgchange -a y /dev/vglogs 3  $\blacksquare$ vgvsersion -V 2.2 /dev/vglogs vgdisplay /dev/vglogs vgchange -a n/dev/vglogs vgchange -a y /dev/vglogs 4  $\blacksquare$ vgvsersion -V 2.2 /dev/vglogs vgdisplay /dev/vglogs vgchange –a n/dev/vglogs vgchange -a y /dev/vglogs

## **QUESTION 2**

Which command will transfer a volume group from one disk to another?

- A. vgexport
- B. vgchange
- C. vgmodify
- D. vgmove

Correct Answer: A

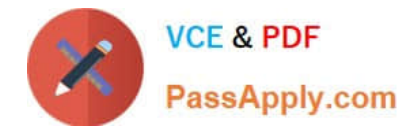

#### **QUESTION 3**

What is the purpose of an fsck command?

- A. To re-create a file system after a disk failure
- B. To repair a file system after patch Installation
- C. To check consistency of an unmounted file system
- D. To modify file system parameters

Correct Answer: C

#### **QUESTION 4**

A company decides to establish the following system-wide password policy:

Minimum length of password: 8

Minimum upper case characters: 2

Minimum number of numeric characters: 2

Maximum age: 90 days

Which procedure should the system administrator use to establish the password policy?

A. Edit /etc/useradd and set the following parameters MlN\_PASSWORD\_LENGTH=8 PASSWORD\_MIN\_UPPER\_CASE=2 PAS SWORD\_MIN\_N umbers =2 PASSWORD\_MAXDAYS=90

B. Run passwd -w default -o min\_length:8 -o min\_upper: 2 -o min\_special:2 -o max\_d.ay3 : 90 on the command line.

C. Edit the named parameters by means of the System Management Homepage (SMH) in the User db Section for all local users.

D. Edit /etc/default/security and sat the following parameters: MIN\_PASSWORD\_LENGTH=8 PAS SWORD \_MIN\_UPPER\_CASE\_C MARS=2 PASSWORD\_MlN\_DlGlT\_CHARS=2 PASSWORD \_MAXDAYS=90

Correct Answer: A

#### **QUESTION 5**

Which command lists all file system paging areas with totals?

A. lvlnboot --s

B. swapinfo -ft

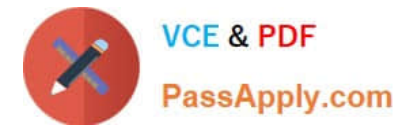

- C. machinfo -v
- D. swopon -1
- Correct Answer: B

[Latest HP0-P24 Dumps](https://www.passapply.com/hp0-p24.html) [HP0-P24 PDF Dumps](https://www.passapply.com/hp0-p24.html) [HP0-P24 Practice Test](https://www.passapply.com/hp0-p24.html)